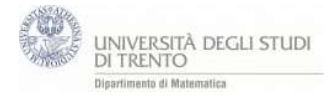

Il file utilizza uno slider per permettere di variare il valore attribuito allo scalare.

- 1. Punto  $V=(1,2,1)$  e vettore  $v=V$ .
- 2. Slider λ verticale [-10,10] passo 0.5
- 3. Vettore u=λ∙v punto U=u. (traccia per U)